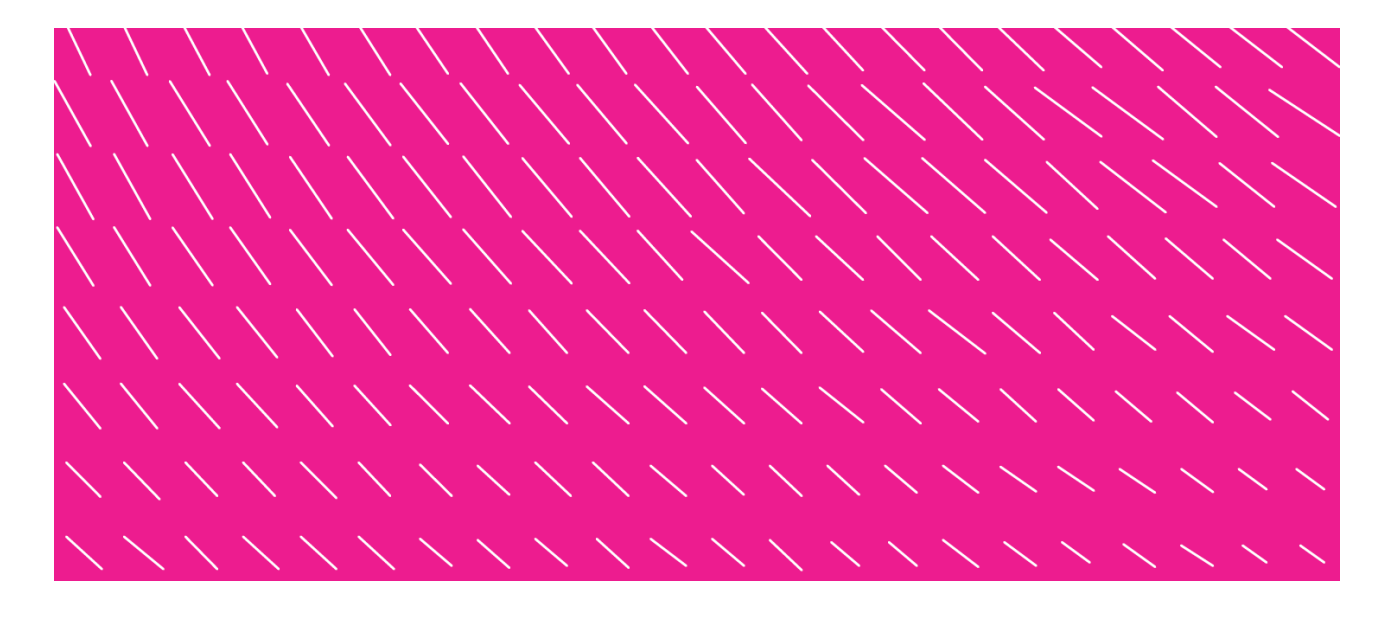

# **VERKKOPANKKILINKKI**

## **Linkki verkkopankista pankin ulkopuoliseen palveluun**

**Palvelun kuvaus ja palveluntarjoajan ohje v 2.0**

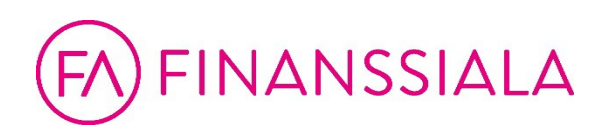

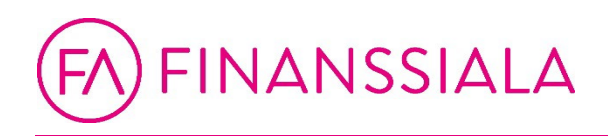

## **Sisällysluettelo**

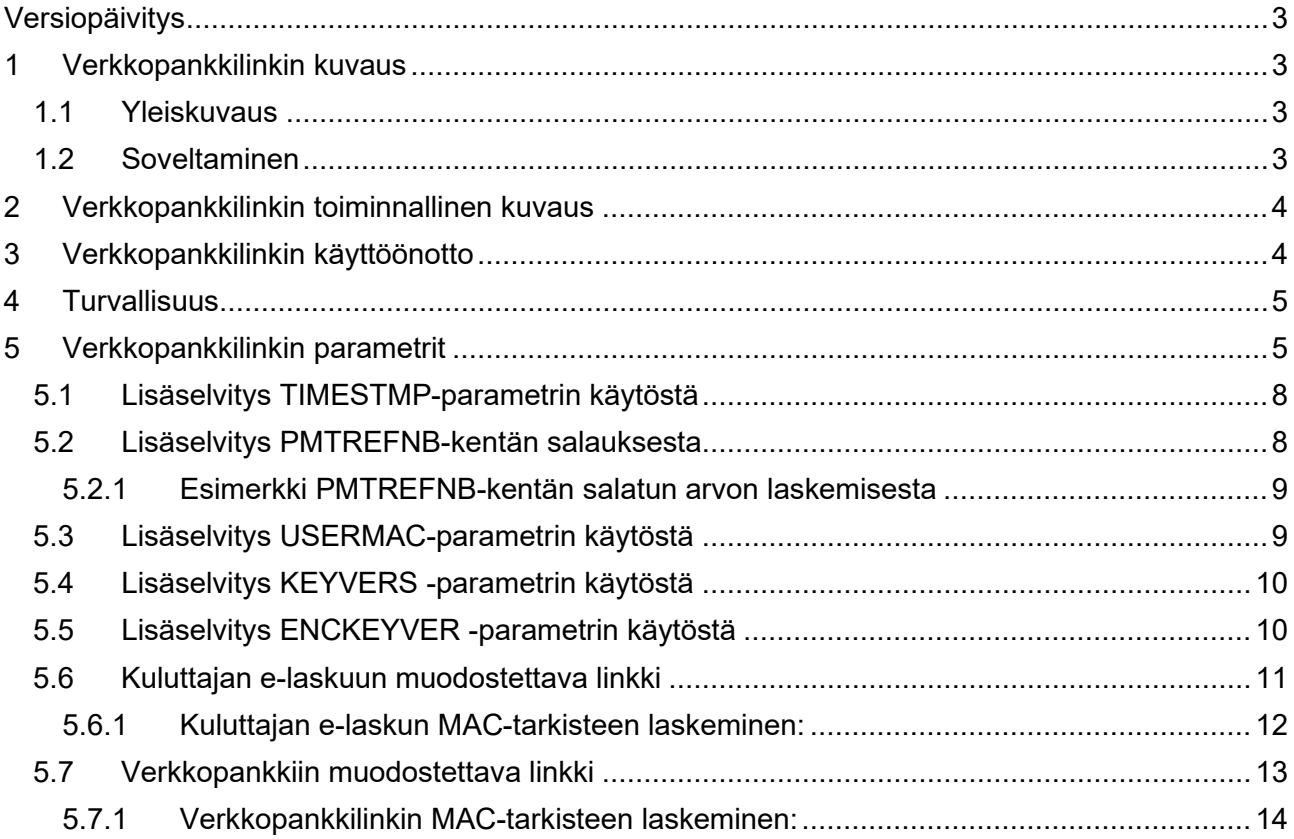

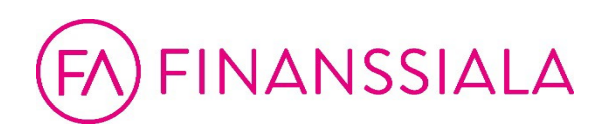

### <span id="page-2-0"></span>**Versiopäivitys**

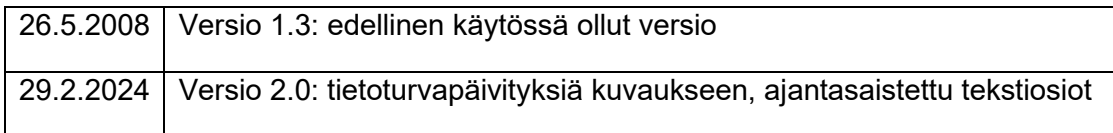

#### <span id="page-2-1"></span>**1 Verkkopankkilinkin kuvaus**

Verkkopankkilinkki tarjoaa yrityksille mahdollisuuden vähentää paperilla toimitettavien dokumenttien tulostusta ja jakelua. Verkkopankkilinkin avulla kuluttaja-asiakas voi siirtyä pankin sähköisestä palvelusta tunnistettuna ulkoisen palveluntarjoajan palveluun.

Verkkopankkilinkki on pankkien yhteisesti standardoima. Palveluntarjoaja sopii linkin käyttöönotosta kaikkien niiden pankkien kanssa, joiden verkkopankkia käyttäville asiakkaille linkki halutaan tarjota.

#### <span id="page-2-2"></span>**1.1 Yleiskuvaus**

Verkkopankkilinkki muodostetaan verkkopankissa olevasta tapahtumasta, johon näin voidaan antaa lisätietoja tai tarkempi erittely pankin ulkopuolisessa palvelussa.

Linkki yhdistää verkkopankkia käyttävän asiakkaan palvelun tarjoajan esilläpitopalveluun Internetissä. Linkki sisältää tiedot, joiden avulla palveluntarjoaja voi kohdistaa linkin oikeaan tapahtumaan.

Tietoliikenne on salattua ja välitettävien tietojen eheys turvattu tarkisteella.

#### <span id="page-2-3"></span>**1.2 Soveltaminen**

Yleisin käyttötapaus on kuluttajan e-laskutuksessa. Kuluttaja haluaa katsoa tarkempia tietoja pankin sähköiseen palveluun saamastaan e-laskusta. Tällöin hän siirtyy e-laskussa olevasta linkistä laskuttajan palveluntarjoajan laskujen esilläpitoarkistoon.

Toinen yleinen käyttötapaus on siirtyminen pankin palvelusta katsomaan omaa palkkalaskelmaansa verkkopalkkaoperaattorin palveluun.

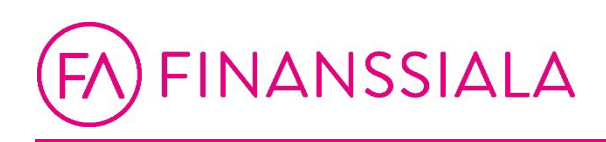

#### <span id="page-3-0"></span>**2 Verkkopankkilinkin toiminnallinen kuvaus**

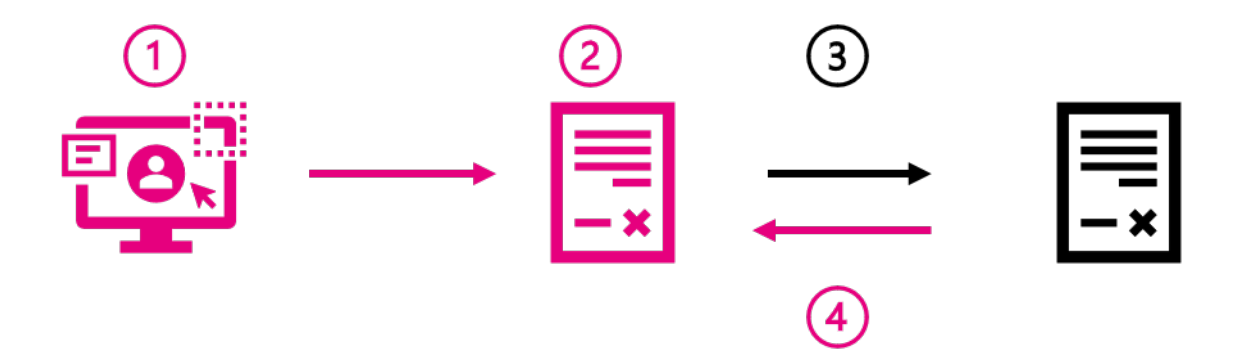

Tässä kuvauksessa käytetään esimerkkinä e-laskun esilläpitoarkistoon siirtymistä. Sama toimintalogiikka käy myös verkkopalkkaan.

- 1. Pankin asiakas kirjoittautuu pankin sähköiseen palveluun (esim. verkkopankki, mobiilisovellus) ja haluaa tarkastella saamaansa e-laskua
- 2. E-laskussa voi olla verkkopankkilinkki.
- 3. Linkin käyttö yhdistää asiakkaan palveluntarjoajan Internet-palveluun (esilläpitoarkisto) ja siellä laskusta esitettyihin tietoihin, jotka voidaan esittää esim. erillisenä selainikkunana.
- 4. Kun verkkopankin asiakas lopettaa palveluntarjoajan Internet-palvelun käytön (esim. sulkemalla selainikkunan), hän palautuu pankin sähköiseen palveluun ja voi hyväksyä esimerkiksi hyväksyä laskun.

Jos verkkopankin timeout-aika on täyttynyt asiakkaan asioidessa palveluntarjoajan verkkosivuilla, täytyy asiakkaan kirjoittautua uudelleen pankin palveluun.

#### <span id="page-3-1"></span>**3 Verkkopankkilinkin käyttöönotto**

Palveluntarjoaja sopii verkkopankkilinkin käyttöönotosta kunkin pankin kanssa erikseen. Palvelun käyttöönottopäivä sovitaan sopimuksen teon yhteydessä. Palveluntarjoajan tiedot rekisteröidään kussakin pankissa ja palveluntarjoaja ilmoittaa kullekin pankille erikseen, kun hänen sopimustietoihinsa tulee muutoksia.

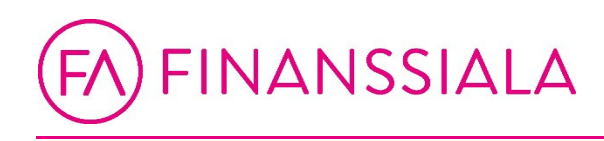

Pankki toimittaa palveluntarjoajalle sopimuksen teon jälkeen palvelussa käytettävän tunnuksen ja tarkisteavaimen. Tiedot toimitetaan palveluntarjoajalle pankkikohtaisella menettelyllä joko sähköisessä muodossa tai paperitulosteena. Toimitettavat tiedot on suojattu kuljetuksen aikana siten, että vastaanottaja voi havaita, jos toimituksen suojakuori on avattu kuljetuksen aikana.

Testausmenettelyt ovat pankkikohtaisia ja niistä löytyy lisää tietoa pankkien omista palvelukuvauksista.

#### <span id="page-4-0"></span>**4 Turvallisuus**

Verkkopankin ja esilläpitopalvelun välisessä tietoliikenteessä käytetään TLSsalausprotokollaa, joten ulkopuoliset eivät näe tietoja eivätkä voi muuttaa niitä. Linkin kohteena olevien palvelun tarjoajan tietojen tulee myös olla TLS-suojattuja. TLSprotokollasta tulee käyttää vähintään versiota 1.2.

Pankki tunnistaa verkkopankkiasiakkaansa. Verkkopankkilinkissä pankin esilläpitopalvelulle välittämät tiedot perustuvat e-laskun ja verkkopankkiasiakkaan tietoihin. Linkin tiedot on lisäksi suojattu tiedon eheyden turvaavalla tarkisteella, joten linkkiä käyttävä verkkopankin asiakas ei voi muuttaa tietoja palveluntarjoajan sitä havaitsematta.

#### <span id="page-4-1"></span>**5 Verkkopankkilinkin parametrit**

Merkkijono muodostuu parametrikenttien sisällöistä ja &-merkeistä kenttien välissä. Kentän nimi yhdistetään arvoon =-merkillä. Merkkijonon loppuun liitetään salainen avaintieto ja &-merkki. Merkkijonot eivät sisällä tyhjemerkkejä.

Kaikki merkkijonot on koodattu käyttäen koodistoa ISO 8859-1, ellei muuta ole erikseen määritelty.

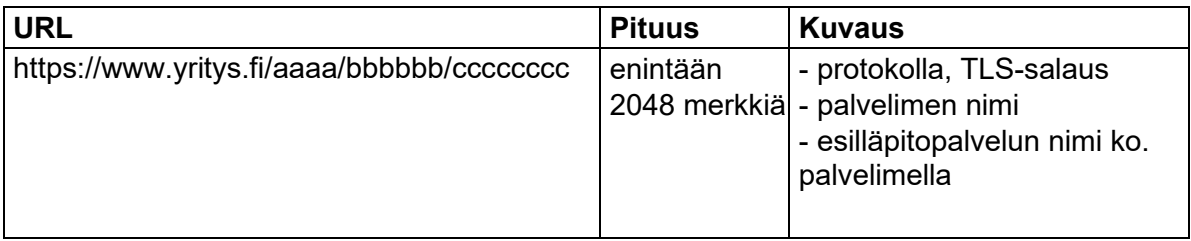

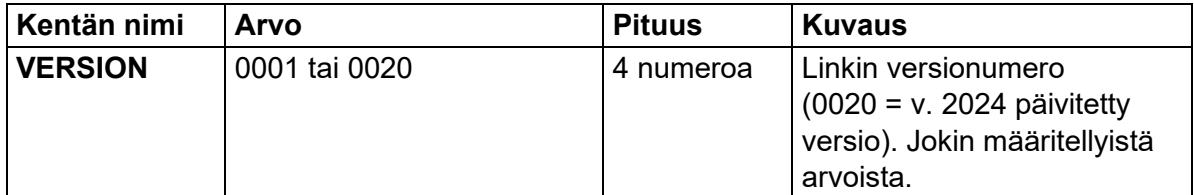

**Kuvaus** 6 (16)

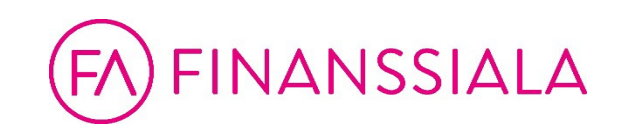

29.2.2024 Markkanen Jarmo Julkinen

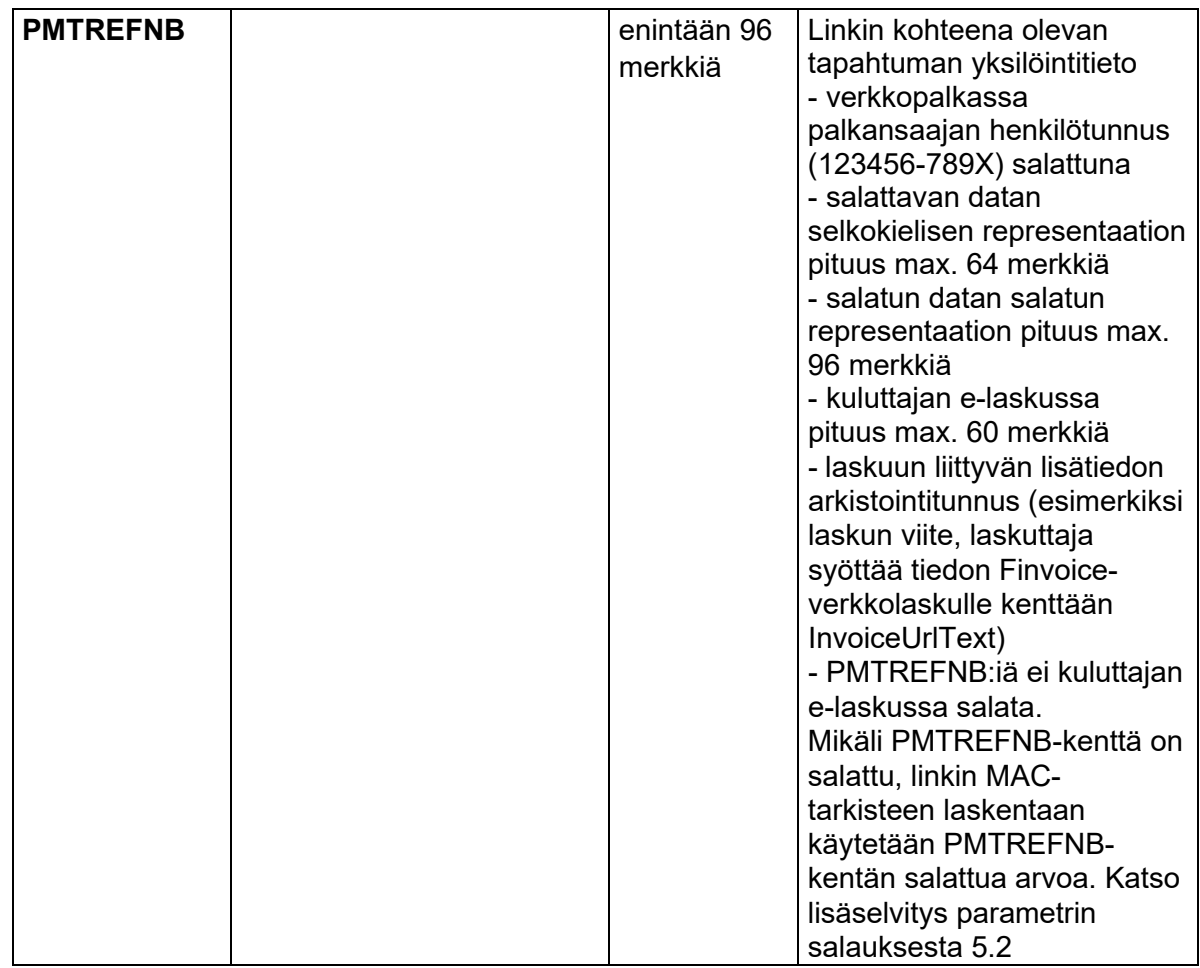

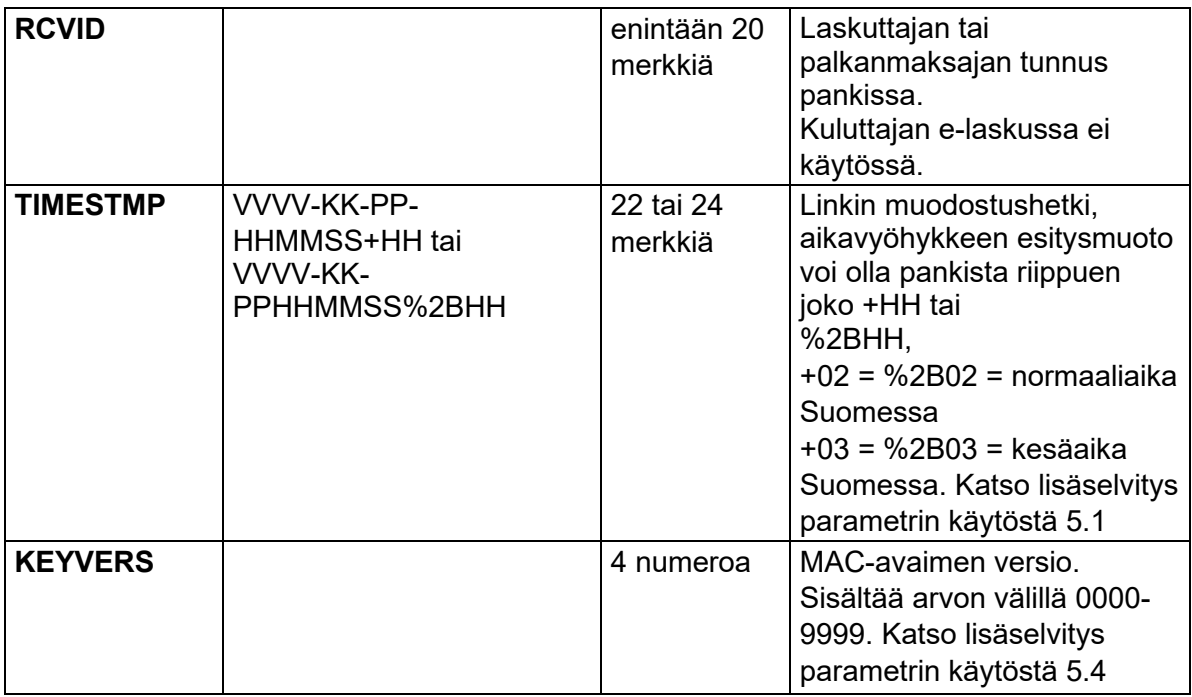

**Kuvaus** 7 (16)

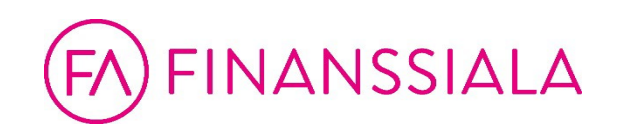

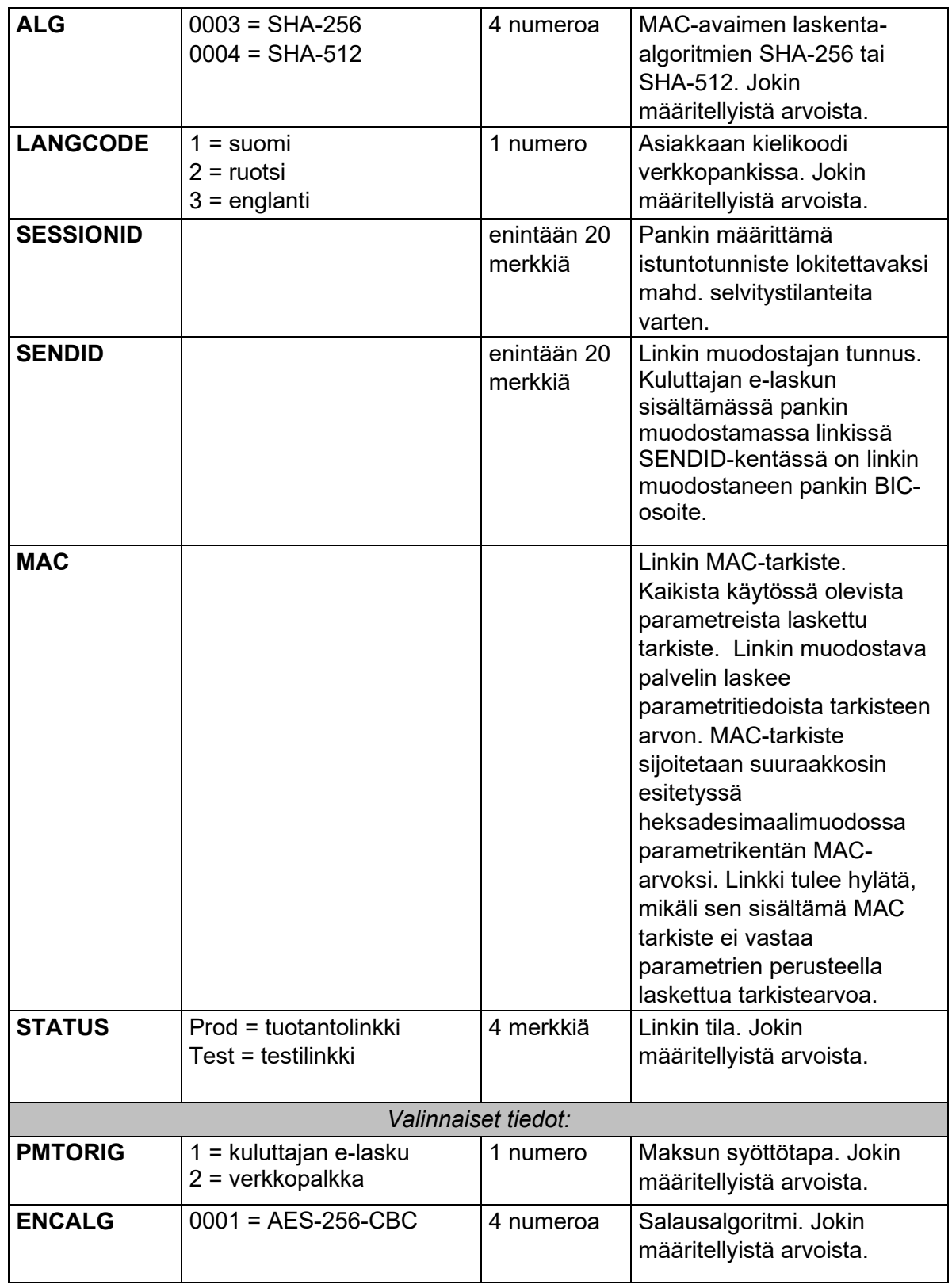

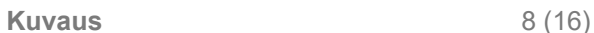

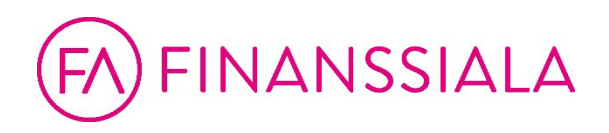

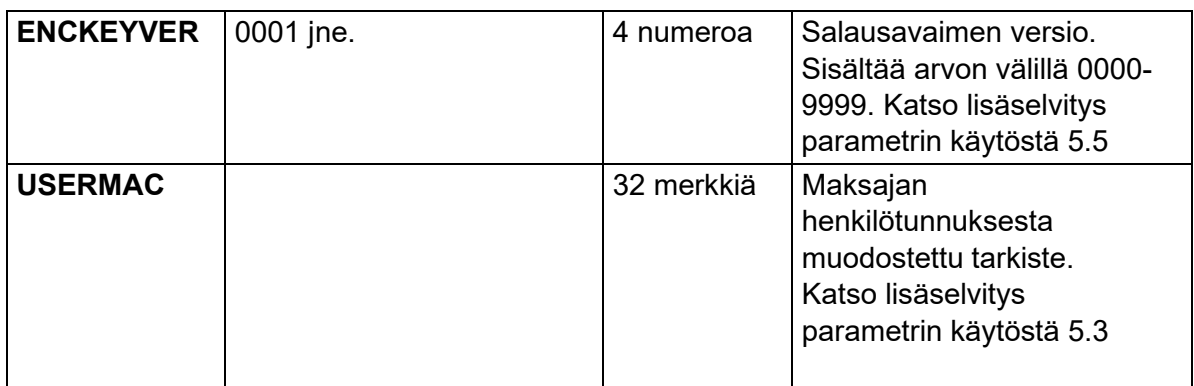

#### <span id="page-7-0"></span>**5.1 Lisäselvitys TIMESTMP-parametrin käytöstä**

Vastaanottavan palvelun on tarkastettava, ettei linkkiä käytetä ennen kuin aikaisintaan 15 minuuttia ennen TIMESTMP-aikaleiman hetkeä tai 15 minuuttia TIMESTMP-aikaleiman hetkeä myöhemmin. Tarkastus tehdään vertaamalla TIMESTMP- ja PMTREFNB-parametrien arvoja. Lisäksi linkki voidaan käyttää vain kerran.

#### <span id="page-7-1"></span>**5.2 Lisäselvitys PMTREFNB-kentän salauksesta**

AESia käytettäessä käytetään CBC-menetelmää, jossa käytetään 16 tavun (128 bitin) pituista Initialization vector (IV) -parametria. IV-parametri ei saa olla ennakoitavissa, eli sen tulee olla satunnaisesti tai pseudosatunnaisesti generoitu. IV-parametria ei saa koskaan käyttää uudelleen. (Soveltamisohje: käytetyistä IV-parametreista ei tarvitse pitää kirjaa, mikäli käytetyssä pseudosatunnaislukugeneraattorissa ei ole tunnettuja haavoittuvuuksia. IV-parametrin mahdollisten arvojen määrä on riittävän suuri, että mahdollisten satunnaisten törmäysten todennäköisyys IV-parametrien generoinnissa voidaan katsoa merkityksettömän pieneksi.)

Avaimen pituus on 256 bittiä.

Salattavan selkokielisen lohkon merkkikoodisto on ISO 8859-1. Salattava selkokielinen lohko on 16 merkkiä pitkä. Lohkon alussa (vasemmassa reunassa) on henkilötunnus (123456-789X). Loppuosa lohkosta on täytetty tyhjemerkeillä. Lohko ei saa sisältää merkkejä '&' tai '='.

Salauksen tuloksena syntyvä salatekstilohko sisältää lohkon alussa (vasemmassa reunassa) 16 tavun mittaisen IV-parametrin, joka on saman mittainen kuin yksi AESlohko, standardin mukaisesti. Tätä seuraa välittömästi 16 tavun mittainen varsinainen salateksti (yksi 16 tavun mittainen AES-lohko). Koko salatekstilohkon pituus on siis 32 tavua. Koko salatekstilohko - IV ja salateksti molemmat mukaan lukien - esitetään heksadesimaalisessa esitysmuodossa, jossa A-F esitetään suuraakkosilla. Tämän heksadesimaalisen esitystavan pituus on 64 merkkiä.

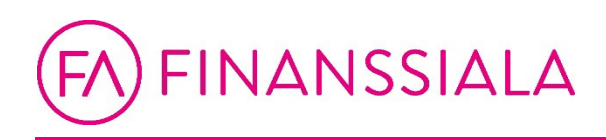

Mikäli PMTREFNB-kenttä on salattu, linkin MAC-tarkisteen laskentaan käytetään PMTREFNB-kentän salattua arvoa heksadesimaalisessa esitysmuodossa.

#### <span id="page-8-0"></span>**5.2.1 Esimerkki PMTREFNB-kentän salatun arvon laskemisesta**

Salattava selkokielinen syöte: "010101-999X "

Koko salattava selkokokielinen lohko heksadesimaalimuodossa: 3031303130312D393939582020202020

IV heksadesimaalimuodossa: 1457A63E941796F59DE04108938402A8

Avaimen binäärinen arvo esitettynä heksadesimaalimuodossa: 62C12760C2E68990DDD45FB77442161AAC39D454DB5A6454BAB599ACCE56C5 22

PMTREFNB-kentän salattu arvo heksadesimaalimuodossa: 1457A63E941796F59DE04108938402A8C335092F6D378CF934114772AF4DC905

#### <span id="page-8-1"></span>**5.3 Lisäselvitys USERMAC-parametrin käytöstä**

Joissain tilanteissa saattaa esilläpitopalvelussa olla tarvetta verrata, onko verkkopankin käyttäjä sama kuin se, jolla on oikeus katsella tiettyjä tietoja tai tehdä jotain toimintoja.

Vertailu tehdään verkkopankin käyttäjän henkilötunnuksesta muodostetun tarkisteen USERMAC avulla.

USERMAC muodostetaan koko linkin tarkisteen tapaan (ks. 5.6.1 ja 5.7.1) seuraavasti:

- Muodostetaan merkkijono aikaleimasta, henkilötunnuksesta ja avaimesta & merkillä eroteltuina, esimerkiksi TIMESTMP&HENKILÖTUNNUS&AVAIN&
- Henkilötunnuksessa on merkkijonossa mukana välimerkki ja mahdollinen kirjain on suuraakkosella.
- Tälle merkkijonolle lasketaan ALG-kentän mukaisella algoritmilla tiivistearvo, joka sijoitetaan kentän USERMAC arvoksi heksadesimaalimuodossa suuraakkosilla esitettynä.

Jos esilläpitopalvelussa on rekisteröitynä niiden henkilöiden tunnukset, jotka saavat selailla tiettyjä tietoja, voidaan oikeus tarkastaa muodostamalla vastaava merkkijono laskuttajan tiedoista, laskemalla siitä tarkiste ja vertaamalla näin saatua tarkistetta parametrikenttään USERMAC.

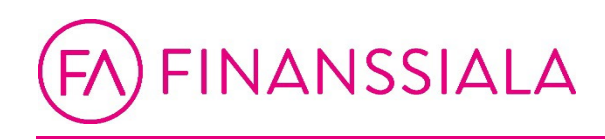

**HUOM:** Tarkastus edellyttää, että esilläpitopalvelun tarjoajan järjestelmässä on rekisteröitynä henkilötunnukset, sillä henkilötunnusta ei välitetä verkkopankkilinkissä selkokielisenä.

Jos USERMAC-avaimen muodostamiseen käytetty salainen avain on tiedossa, parametria USERMAC ei tulisi ajatella riittävänä suojakeinona, mikäli tavoitteena on suojata käyttäjän henkilötunnusta paljastumiselta. Tämä on syytä huomioida, kun verkkopankkilinkin sisältöä tarkastellaan tietosuojan näkökulmasta.

#### <span id="page-9-0"></span>**5.4 Lisäselvitys KEYVERS -parametrin käytöstä**

KEYVERS-parametrilla ilmaistaan verkkopankkilinkin MAC-tarkisteen sekä USERMAC-kentän sisältämän tarkisteen laskennassa käytettävän salaisen avaimen versionumero. Versionumero koostuu arvoista välillä 0000-9999. Versionumero kasvaa aikajärjestyksessä, niin että vanhimmalla versiolla on pienin versionumero.

Avain tulee päivittää uuteen, mikäli on syytä epäillä sen olevan kolmannen osapuolen tiedossa. Kumpikin osapuoli on velvollinen pyytämään avaimen vaihtoa, jos on syytä epäillä, että avain on päätynyt ulkopuolisen tietoon.

Kun esilläpitopalvelussa on avattu ensimmäisen kerran validi linkki uudella avaimen versionumerolla, tulee esilläpitopalvelun hylätä kaikki pyynnöt, jotka sisältävät tätä versiota pienemmän versionumeron ja TIMESTMP arvon, joka on kyseisen uudella versionumerolla avatun linkin TIMESTMP arvoa myöhäisempi. Kyseisessä tilanteessa on aina kyse väärinkäytöksestä, jossa kolmas osapuoli käyttää haltuunsa saamaansa avainta luodakseen oikeudettomasti mielivaltaisia linkkejä.

Vastaavasti otettuaan käyttöön uuden avaimen pankki ei saa enää muodostaa uusia verkkopankkilinkkejä, jotka sisältävät vanhalla avaimella allekirjoitetun MAC- tai USERMAC-tarkisteen, ellei ole käynyt selväksi, että uudella avaimella luodut linkit eivät toimi esilläpitopalvelussa. Pankin ei tule normaalikäytössä, ilman pakottavaa syytä, ottaa uutta avainta käyttöön, ennen kuin se on otettu käyttöön esilläpitopalvelussa.

Kun osapuolet ovat vaihtaneet keskenään uuden salaisen avaimen, tulee vanhan avaimen voimassaolon lakata viimeistään 24 tunnin kuluttua tästä hetkestä. Tämän jälkeen esilläpitopalvelun tulee hylätä kaikki linkit, jotka on muodostettu vanhalla avaimella. Samoin pankki ei saa enää tämän jälkeen muodostaa uusia verkkopankkilinkkejä, jotka sisältävät vanhalla avaimella allekirjoitetun MAC- tai USERMAC-tarkisteen.

#### <span id="page-9-1"></span>**5.5 Lisäselvitys ENCKEYVER -parametrin käytöstä**

ENCKEYVER-parametrilla ilmaistaan PMTREFNB-kentän salauksessa käytettävän salausavaimen versionumero. Versionumero koostuu arvoista välillä 0000-9999. Versionumero kasvaa aikajärjestyksessä, niin että vanhimmalla versiolla on pienin versionumero.

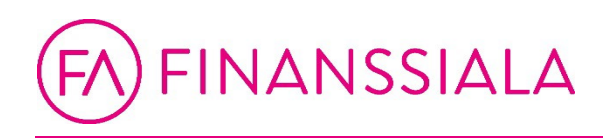

Avain tulee päivittää uuteen, mikäli on syytä epäillä sen olevan kolmannen osapuolen tiedossa. Kumpikin osapuoli on velvollinen pyytämään avaimen vaihtoa, jos on syytä epäillä, että avain on päätynyt ulkopuolisen tietoon.

Kun osapuolet ovat vaihtaneet keskenään uuden salausavaimen, tulee vanhan avaimen voimassaolon lakata viimeistään 24 tunnin kuluttua tästä hetkestä. Tämän jälkeen esilläpitopalvelun tulee hylätä kaikki linkit, jotka on muodostettu vanhalla avaimella. Samoin pankki ei saa enää tämän jälkeen muodostaa uusia verkkopankkilinkkejä, jotka sisältävät vanhalla avaimella salattua materiaalia.

#### <span id="page-10-0"></span>**5.6 Kuluttajan e-laskuun muodostettava linkki**

Verkkopankissa linkki muodostetaan pankkikohtaisten sääntöjen mukaisesti elaskuna toimitettuun maksuun, jota verkkopankin asiakas katsoo omassa verkkopankissaan.

Linkin parametrien sisältämien tietojen avulla linkki voidaan kohdistaa laskujen esilläpitopalvelussa oikeaan laskuun.

Linkin parametrien osalta on huomioitava:

- SENDID:nä käytetään pankin BIC-tunnusta
- PMTREFNB-kentässä on kuluttajan e-laskussa laskuun liittyvän lisätiedon arkistointitunnus (esimerkiksi laskun viite, laskuttaja syöttää tiedon Finvoicelaskulle kenttään InvoiceUrlText).
- parametri RCVID ei ole käytössä

Ennen linkin hyväksymistä sen sisältämät parametrikentät ja niiden arvot tulee validoida seuraavien ehtojen mukaisesti. Mikäli jokainen ehto ei täyty, tulee linkki hylätä.

- 1. linkin täytyy sisältää jokainen alla listattu pakollinen parametri
- 2. kunkin pakollisen parametrin tulee sisältyä linkkiin tasan yhden kerran
- 3. kunkin valinnaisen parametrin tulee sisältyä linkkiin korkeintaan yhden kerran
- 4. linkki ei saa sisältää mitään muita parametreja, kuin alla määritellyt pakolliset ja valinnaiset parametrit
- 5. kunkin parametrin tulee sisältää vain määriteltyjä merkkejä
- 6. kunkin parametrin tulee sisältää vain määritellyn lukumäärän verran merkkejä
- 7. yhdenkään parametrin arvo ei saa sisältää merkkejä '=' tai '&'

Linkkiin sisältyvät pakolliset parametrit:

- **VERSION**
- PMTREFNB
- TIMESTMP
- **KEYVERS**
- ALG
- **LANGCODE**

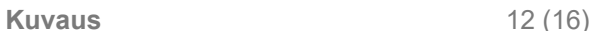

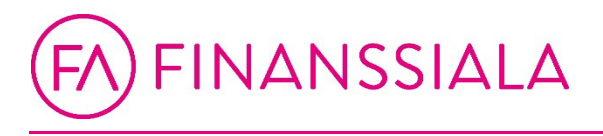

- **SESSIONID**
- **SENDID**
- **STATUS**
- MAC

Linkkiin sisältyvät valinnaiset parametrit:

- PMTORIG
- **ENCALG**
- **ENCKEYVER**
- USERMAC

Esimerkki:

https://www.yritys.fi/aaaa/bbbbbb/cccccccc?VERSION=0020&PMTREFNB=1234567 8901 234567890&TIMESTMP=2021-11-16- 102030%2B02&KEYVERS=0001&ALG=0003&LANGCODE=1&SESSIONID=12345& STATUS=Prod&SENDID=NDEAFIHH&PMTORIG=1&ENCALG=0001&ENCKEYVER =0001&USERMAC=12345678901234567890123456789012&MAC=A62B3A510736 BE134CA0CADC8EB06F051455E93E81C7A617CE4B878C2B2E6626

#### <span id="page-11-0"></span>**5.6.1 Kuluttajan e-laskun MAC-tarkisteen laskeminen:**

MAC-laskennassa käytettävä merkkijono muodostuu parametrikenttien sisällöistä ja &-merkeistä seuraavasti:

VERSION&PMTREFNB&TIMESTMP&KEYVERS&ALG&LANGCODE&SESSIONID& STATUS&SENDID&PMTORIG&ENCALG&ENCKEYVER&USERMAC&

Parametrikentät sijoitetaan merkkijonoon aina samassa järjestyksessä. Mikäli jokin valinnainen parametri ei ole mukana linkissä, käytetään sen tilalla tyhjää eli nollan merkin pituista arvoa.

Merkkijonon loppuun liitetään MAC-avain ja &-merkki. Merkkijonot eivät sisällä tyhjemerkkejä. Lopputulos on:

VERSION&PMTREFNB&TIMESTMP&KEYVERS&ALG&LANGCODE&SESSIONID& STATUS&SENDID&PMTORIG&ENCALG&ENCKEYVER&USERMAC&MAC&

Mahdollinen URL-enkoodaus tulee purkaa parametreistä ennen MAC-tarkisteen laskemista.

Tälle merkkijonolle lasketaan ALG-kentän mukaisella algoritmilla tiivistearvo, joka sijoitetaan heksadesimaalimuodossa, suuraakkosina esitettynä, parametrikentän MAC-arvoksi. **HUOM!** MAC-arvon mahdolliset pienaakkoset muutetaan suuraakkosiksi.

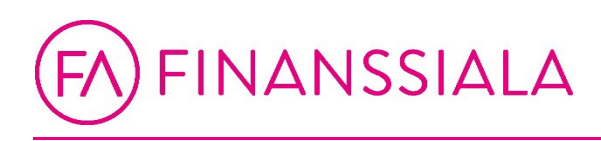

#### **Esimerkki:**

Esimerkkilinkki:

https://www.yritys.fi/aaaa/bbbbbb/cccccccc?VERSION=0020&PMTREFNB=1234567 8901 234567890&TIMESTMP=2021-11-16-

102030%2B02&KEYVERS=0001&ALG=0003&LANGCODE=1&SESSIONID=12345& STATUS=Prod&SENDID=NDEAFIHH&PMTORIG=1&ENCALG=0001&ENCKEYVER =0001&USERMAC=12345678901234567890123456789012&MAC=A62B3A510736 BE134CA0CADC8EB06F051455E93E81C7A617CE4B878C2B2E6626

esimerkissä käytetyn MAC-avaimen binäärinen arvo heksadesimaalisessa tekstimuodossa:

A3DD23F6611F9185B9A00A6ADF1DEC023775DD0B860AE902971C2D06E1E4F7 DC

Koko merkkijono, josta esimerkin tiivistearvo lasketaan, esitettynä tekstimuodossa:

0020&12345678901234567890&2021-11-16- 102030+02&0001&0003&1&12345&Prod&NDEAFIHH&1&0001&0001&12345678901 234567890123456789012&A3DD23F6611F9185B9A00A6ADF1DEC023775DD0B86 0AE902971C2D06E1E4F7DC&

**HUOM!** Kentän TIMESTMP enkoodaus on laskennassa muutettu takaisin +-merkiksi:

2021-11-16-102030%2B02 on laskennassa siis muodossa 2021-11-16-102030+02

Koko merkkijono, josta tiivistearvo lasketaan, esitettynä heksadesimaalimuodossa:

3030323026313233343536373839303132333435363738393026323032312D31312 D31362D3130323033302B3032263030303126303030332631263132333435265072 6F64264E44454146494848263126303030312630303031263132333435363738393 03132333435363738393031323334353637383930313226413344443233463636313 14639313835423941303041364144463144454330323337373544443042383630414 53930323937314332443036453145344637444326

Tiivistearvo:

A62B3A510736BE134CA0CADC8EB06F051455E93E81C7A617CE4B878C2B2E66 26

#### <span id="page-12-0"></span>**5.7 Verkkopankkiin muodostettava linkki**

Tässä tarkoitetaan linkkiä, josta pääsee esimerkiksi verkkopalkkapalveluun.

Ennen linkin hyväksymistä sen sisältämät parametrikentät ja niiden arvot tulee validoida seuraavien ehtojen mukaisesti. Mikäli jokainen ehto ei täyty, tulee linkki hylätä.

1. linkin täytyy sisältää jokainen alla listattu pakollinen parametri

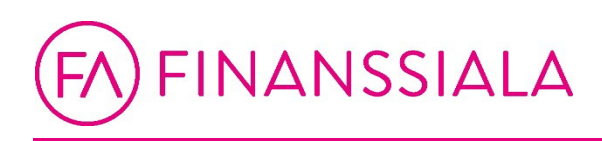

- 2. kunkin pakollisen parametrin tulee sisältyä linkkiin tasan yhden kerran
- 3. kunkin valinnaisen parametrin tulee sisältyä linkkiin korkeintaan yhden kerran
- 4. linkki ei saa sisältää mitään muita parametreja, kuin alla määritellyt pakolliset ja valinnaiset parametrit
- 5. kunkin parametrin tulee sisältää vain määriteltyjä merkkejä
- 6. kunkin parametrin tulee sisältää vain määritellyn lukumäärän verran merkkejä
- 7. yhdenkään parametrin arvo ei saa sisältää merkkejä '=' tai '&'

Linkkiin sisältyvät pakolliset parametrit:

- VERSION
- PMTREFNB
- RCVID
- **TIMESTMP**
- **KEYVERS**
- ALG
- **LANGCODE**
- **SESSIONID**
- **SENDID**
- STATUS
- MAC

Linkkiin sisältyvät valinnaiset parametrit:

- PMTORIG
- ENCALG
- ENCKEYVER
- USERMAC

#### Esimerkki:

https://www.yritys.fi/aaaa/bbbbbb/cccccccc?VERSION=0020&PMTREFNB=3DF281B AA8B82D28AFB8E7AD531C36835280DC3EC965065B8A4BEE651E4199AB6FE14 BD2D3BFF3931CEF96B0C2D6115C&RCVID=12345678&TIMESTMP=2021-11-16- 102030+02&KEYVERS=0001&ALG=0004&MAC=FD34904641D3728B7699F4C820 8DE8E1EF25A49B726902C81F59572D30B1A9681C9FE7443BCC21F7B6F8FE58F 88BF618A62F246FE415FF50F4EF84039CDBD439&LANGCODE=1&SESSIONID=1 2345678901234567890&SENDID=PLACEHOLDER&STATUS=Prod&PMTORIG=1& USERMAC=12345678901234567890123456789012&ENCALG=0001&ENCKEYVER  $=0001$ 

#### <span id="page-13-0"></span>**5.7.1 Verkkopankkilinkin MAC-tarkisteen laskeminen:**

MAC-laskennassa käytettävä merkkijono muodostuu parametrikenttien sisällöistä ja &-merkeistä seuraavasti:

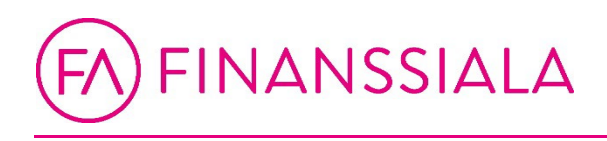

29.2.2024 Markkanen Jarmo Julkinen

#### VERSION&PMTREFNB&RCVID&TIMESTMP&KEYVERS&ALG&LANGCODE&SES SIONID&STATUS&SENDID&PMTORIG&ENCALG&ENCKEYVER&USERMAC&

Parametrikentät sijoitetaan merkkijonoon aina samassa järjestyksessä. Mikäli jokin valinnainen parametri ei ole mukana linkissä, käytetään sen tilalla tyhjää eli nollan merkin pituista arvoa.

Merkkijonon loppuun liitetään MAC-avain ja &-merkki. Merkkijonot eivät sisällä tyhjemerkkejä. Lopputulos on:

VERSION&PMTREFNB&RCVID&TIMESTMP&KEYVERS&ALG&LANGCODE&SES SIONID&STATUS&SENDID&PMTORIG&ENCALG&ENCKEYVER&USERMAC&MA C&

Mahdollinen URL-enkoodaus tulee purkaa parametreistä ennen MAC-tarkisteen laskemista.

Tälle merkkijonolle lasketaan ALG-kentän mukaisella algoritmilla tiivistearvo, joka sijoitetaan heksadesimaalisina suuraakkosina parametrikentän MAC-arvoksi. HUOM! MAC-arvon mahdolliset pienaakkoset muutetaan suuraakkosiksi.

Esimerkki:

Esimerkkilinkki:

https://www.yritys.fi/aaaa/bbbbbb/cccccccc?VERSION=0020&PMTREFNB=3DF281B AA8B82D28AFB8E7AD531C36835280DC3EC965065B8A4BEE651E4199AB6FE14 BD2D3BFF3931CEF96B0C2D6115C&RCVID=12345678&TIMESTMP=2021-11-16- 102030+02&KEYVERS=0001&ALG=0004&MAC=FD34904641D3728B7699F4C820 8DE8E1EF25A49B726902C81F59572D30B1A9681C9FE7443BCC21F7B6F8FE58F 88BF618A62F246FE415FF50F4EF84039CDBD439&LANGCODE=1&SESSIONID=1 2345678901234567890&SENDID=PLACEHOLDER&STATUS=Prod&PMTORIG=1& USERMAC=12345678901234567890123456789012&ENCALG=0001&ENCKEYVER =0001

esimerkissä käytetyn MAC-avaimen binäärinen arvo heksadesimaalisessa tekstimuodossa:

A3DD23F6611F9185B9A00A6ADF1DEC023775DD0B860AE902971C2D06E1E4F7 DC

Koko merkkijono, josta esimerkin tiivistearvo lasketaan, esitettynä tekstimuodossa:

0020&3DF281BAA8B82D28AFB8E7AD531C36835280DC3EC965065B8A4BEE651 E4199AB6FE14BD2D3BFF3931CEF96B0C2D6115C&12345678&2021-11-16- 102030+02&0001&0004&1&12345678901234567890&Prod&PLACEHOLDER&1&00 01&0001&12345678901234567890123456789012&A3DD23F6611F9185B9A00A6A DF1DEC023775DD0B860AE902971C2D06E1E4F7DC&

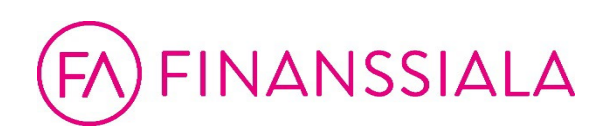

HUOM! Kentän TIMESTMP enkoodaus on laskennassa muutettu takaisin +-merkiksi:

2021-11-16-102030%2B02 on laskennassa siis muodossa 2021-11-16-102030+02

Koko merkkijono, josta tiivistearvo lasketaan, esitettynä heksadesimaalimuodossa:

30303230263344463238314241413842383244323841464238453741443533314333 36383335323830444333454339363530363542384134424545363531453431393941 42364645313442443244334246463339333143454639364230433244363131354326 313233343536373826323032312D31312D31362D3130323033302B3032263030303 1263030303426312631323334353637383930313233343536373839302650726F642 6504C414345484F4C44455226312630303031263030303126313233343536373839 30313233343536373839303132333435363738393031322641334444323346363631 31463931383542394130304136414446314445433032333737354444304238363041 453930323937314332443036453145344637444326

Tiivistearvo:

FD34904641D3728B7699F4C8208DE8E1EF25A49B726902C81F59572D30B1A968 1C9FE7443BCC21F7B6F8FE58F88BF618A62F246FE415FF50F4EF84039CDBD43 9